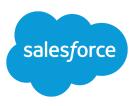

# SALESFORCE SYSTEM REQUIREMENTS

### Summary

Review the system requirements for using Salesforce in a Web browser or other Salesforce clients, such as Salesforce Classic and Salesforce for Outlook.

### To Use Salesforce

The Salesforce online application can run on any computer with an Internet connection and supports the following browsers:

| Browser                                                                         | Comments                                                                                                    |
|---------------------------------------------------------------------------------|----------------------------------------------------------------------------------------------------|
| Google Chrome <sup>™</sup> , most recent stable version                         | Chrome applies updates automatically. Salesforce<br>makes every effort to test and support the most<br>recent version. There are no configuration<br>recommendations for Chrome. |
| Mozilla <sup>®</sup> Firefox <sup>®</sup> , most recent stable version          | Salesforce makes every effort to test and support the most recent version of Firefox.                                                                                            |
| Microsoft <sup>®</sup> Internet Explorer <sup>®</sup> versions 9, 10, and 11    | If you use Internet Explorer, we recommend using<br>the latest version that Salesforce supports. Apply<br>all Microsoft software updates.                                        |
| Apple <sup>®</sup> Safari <sup>®</sup> versions 5.x, 6.x and 7.x on Mac OS<br>X | There are no configuration recommendations for Safari.                                                                                                    |

Some features in Salesforce—and some desktop clients, toolkits, and adapters—have their own browser requirements.

### To Use the Data Loader for Windows or Mac

Data Loader

### To Use Salesforce for Outlook

# Basic ResourceRequired VersionSalesforce for<br/>Outlook versionSalesforce for Outlook v3.0.0 or later after Salesforce Disables TLS 1.0 encryption<br/>protocol.Default email<br/>programAny of the following versions of Microsoft® Outlook® with the latest updates.<br/>• 2016 (32 bit and 64 bit)<br/>• 2013 (32 bit and 64 bit)<br/>• 2010 (32 bit and 64 bit)

| Basic Resource   | Required Version                                                                                                    |
|------------------|----------------------------------------------------------------------------------------------------|
|                  | Salesforce for Outlook supports Outlook installed using Click-to-Run (a streaming installer for Microsoft Office).                                                                                                    |
| Server           | Salesforce for Outlook is compatible with any Microsoft Exchange server officially supported by Microsoft, including Exchange Online with Microsoft Office 365 <sup>™</sup> , Exchange Online with GCC High, and on-premises Exchange servers.                                                                                                  |
| Operating system | <ul> <li>Any of the following versions of Microsoft Windows<sup>®</sup>, along with the latest hot fixes.</li> <li>Windows 10</li> <li>Windows 8.1 (Pro and Enterprise)</li> <li>Windows 7</li> <li>For customers using Apple<sup>®</sup> Mac OS<sup>®</sup>, consider setting up Outlook integration and Einstein Activity Capture.</li> </ul> |
| Browser          | Microsoft Internet Explorer <sup>®</sup> 11 with TLS encryption protocol 1.1 or later enabled.<br>IE11 isn't required to be set as default browser, but it must be installed on the user's operating system.                                                                                                    |

### Other Requirements

| Other Features           | Requirement                                                                                                    |
|--------------------------|----------------------------------------------------------------------------------------------------|
| Server<br>configurations | <ul> <li>We support using these systems that connect to the Internet through a proxy serve</li> <li>Automatic proxy detection</li> <li>Manual proxy</li> <li>NTLM proxy authentication</li> </ul> |
|                          | We don't support using:<br>• IMAP and POP3 email servers.                                                                                                    |
|                          | <ul> <li>Terminal servers, such as Citrix<sup>®</sup> servers. Consider setting up the Outlook integration and Einstein Activity Capture.</li> </ul>                                              |
|                          | Proxy Automatic Configuration files (.pac).                                                                                                    |
| Installers               | If you're an IT administrator and plan to use the <code>.msi</code> installer, you need to insta<br>the following tools.                                                                          |
|                          | • Microsoft .NET Framework 4.5.2, 4.6, 4.6.1, or 4.6.2                                                                                                    |
|                          | Microsoft Visual Studio <sup>®</sup> 2010 Tools for Office Runtime                                                                                                    |
|                          | Primary Interop Assemblies (PIA) Redistributable for your version of Microsof Outlook                                                                                                    |
|                          | Windows 7 .msi users must run the command prompt as an administrator and then launch the installer from the command line. For example: <i>msiexec</i> /i SalesforceForOutlook.msi.                |

| Other Features | Requirement                                                                    |
|----------------|--------------------------------------------------------------------------------|
| Single Sign-On | We support using either:                                                       |
|                | Delegated authentication                                                       |
|                | Security Assertion Markup Language (SAML) with My Domain                       |
|                | We don't support using a separate online identity provider for single sign-on. |

### To Use Connect for Office or Mail Merge

The system requirements for Connect for Office are:

- Microsoft<sup>®</sup> Excel 2007 to use the Excel add-in. (The Word add-in is not supported for Microsoft Word 2007.)
- Microsoft<sup>®</sup> Windows Vista<sup>®</sup> (32-bit only) Until Salesforce disables TLS 1.0.

## To Use Salesforce CRM Content

These graphical features require the Adobe Flash Player plugin. In your browser, enable or install Flash version 9.0.115 or later.